# El processament de corpus II: exemples pràctics d'exploració i ús

# Judith Domingo Mañosa

PID\_00166244

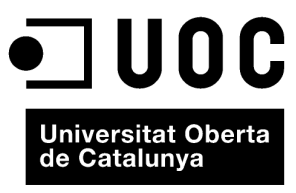

www.uoc.edu

Cap part d'aquesta publicació, incloent-hi el disseny general i la coberta, no pot ser copiada,<br>reproduïda, enmnagatzemada o transmesa de cap manera ni per cap mitjà, tant si és elèctric com<br>químic, mecànic, òptic, de grav

## Índex

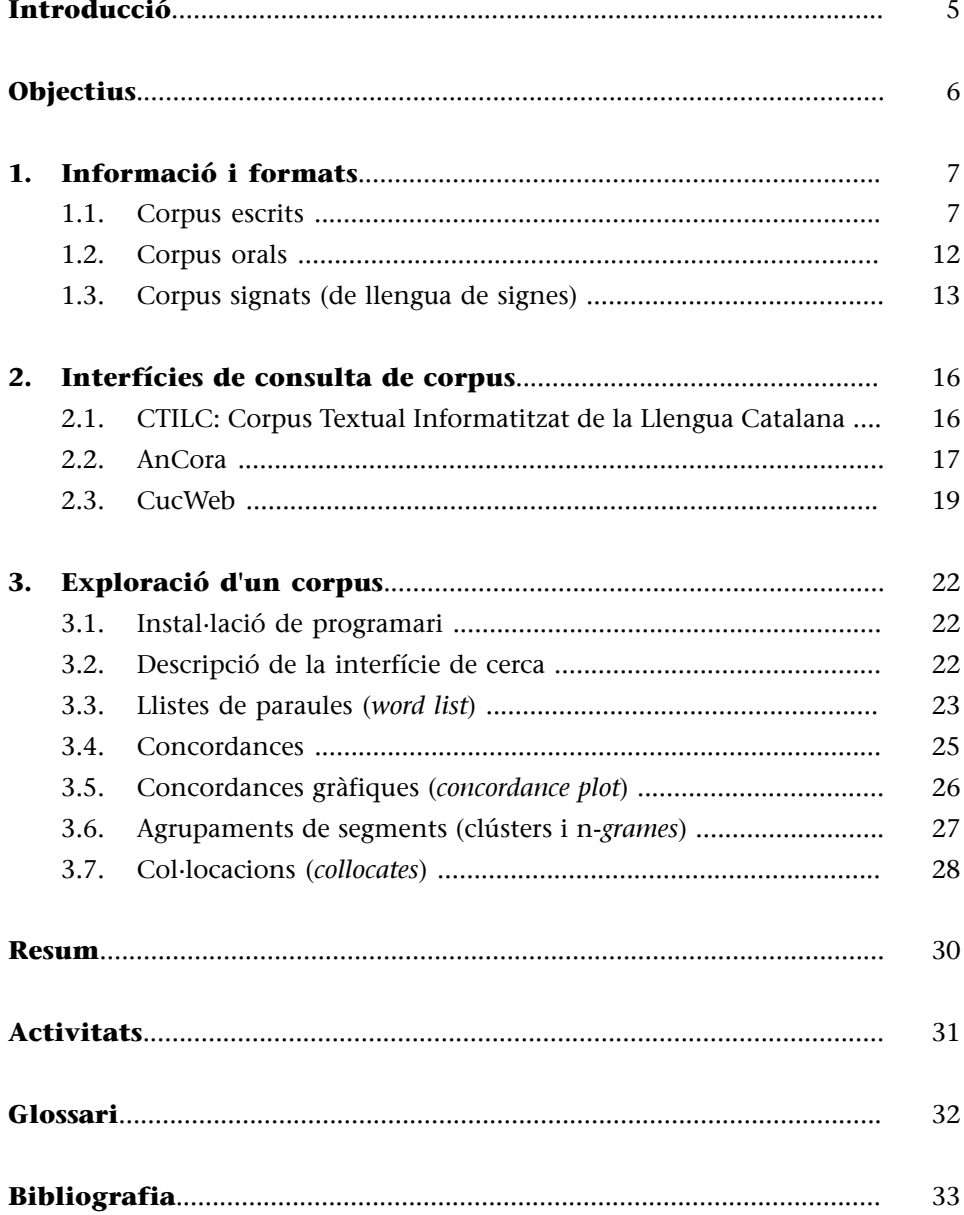

## <span id="page-4-0"></span>**Introducció**

Ja hem vist al mòdul "El processament de corpus I: la lingüística empírica" que qualsevol estudi d'una llengua, si es vol basar en la realitat empírica, cal que disposi de gran número de dades que donin compte d'aquesta llengua. Precisament, un corpus és el recurs adequat per a fer aquests estudis ja que són col·leccions d'elements lingüístics que pretenen ser una mostra real de la llengua. Per tant, són recursos molt utilitzats en diverses disciplines: en estudis filològics s'empra per a estudis diacrònics; en estudis lingüístics per a la descripció sincrònica de la llengua; en estudis lexicogràfics per a la millora de diccionaris o en el processament del llenguatge natural per al desenvolupament de recursos secundaris (etiquetadors morfològics, sintàctics, etc.).

Actualment, disposem de molts corpus al nostre abast per poder fer els nostres estudis lingüístics tot i que de vegades no queda més remei que fer el nostre propi corpus. En aquest mòdul pretenem abordar tant els corpus existents en català com l'exploració d'un corpus propi. Concretament, a la primera part del mòdul, observarem com es codifiquen els corpus textuals, orals i de llengua de signes i quina informació lingüística i extralingüística podem trobar-hi. A la segona part veurem i utilitzarem algunes interfícies existents de corpus textuals en català. I a la tercera part, aprendrem a explorar el nostre propi corpus amb eines d'exploració de corpus, obtenint resultats textuals (exemples de frases) i estadístics.

Aquest mòdul, malgrat tenir coherència interna, s'ha concebut com a complementari del mòdul d'"El processament de corpus I: la lingüística empírica". Farem una aproximació als corpus més pràctica però cal haver assolit els coneixements teòrics del mòdul anterior. Com a mínim, cal haver assimilat els coneixements dels apartats 1.1 ("Conceptes fonamentals"), 2 ("Tipologia") i 3 ("Processament de corpus").

## <span id="page-5-0"></span>**Objectius**

Els objectius que cal assolir mitjançant aquest mòdul didàctic són:

- **1.** Conèixer els formats que poden tenir els corpus i examinar la codificació de la informació que contenen.
- **2.** Familiaritzar-se amb les interfícies de corpus i analitzar les diverses presentacions dels resultats.
- **3.** Aprendre a utilitzar una eina d'exploració de corpus aplicant els coneixements adquirits en aquest mòdul i en el mòdul de *El processament de corpus I*.
- **4.** Extraure dades quantitatives i qualitatives d'un corpus propi.

## <span id="page-6-0"></span>**1. Informació i formats**

L'objectiu d'aquest apartat és veure exemples que il·lustrin els tipus d'anotació que poden tenir els corpus. Dividirem els tipus de corpus seguint els criteris del mòdul "El processament de corpus I: la lingüística empírica" en corpus escrits i corpus orals, però afegirem també els corpus en llengua de signes, ja que per la seva pròpia naturalesa segueixen uns criteris d'anotació ben diferents dels corpus orals o escrits.

## **1.1. Corpus escrits**

Els corpus escrits, depenent del seu objectiu, poden tenir diversos tipus d'informació. Dividirem aquesta informació entre informació lingüística i metadades (no són excloents, un mateix corpus pot tenir metadades i informació lingüística).

## **1)Ambinformaciólingüística**

Com a exemple de corpus escrits ens fixarem en l'AnCora ja que actualment, per al català, és un dels corpus que conté més informació lingüística. Ha estat desenvolupat pel centre CLIC de la Universitat de Barcelona, el Grup de Processament del Llenguatge Natural de la Universitat Politècnica de Catalunya i el Lengoaia Naturalaren Prozesamendurako Ixa Taldea de la Universitat del País Basc. El corpus complet comprèn tres llengües: català, castellà i basc, però nosaltres només ens fixarem en el català.

L'AnCora en català (AnCora\_CA) conté 488.380 paraules en 16.788 frases i està anotat amb informació morfològica, sintàctica, de dependències, semàntica i de coreferències.

Totes aquestes anotacions s'han fet amb diverses eines d'anotació automàtica però a més també s'han revisat manualment, per això és tan important, ja que és un corpus d'una mida important amb unes anotacions de bona qualitat. Quant al gènere dels seus textos, aquests són majoritàriament periodístics $^{\rm l}$ .

Per entendre com es codifica la informació lingüística en un corpus, observem un fragment $^2$  del corpus AnCora:

## Taula 1. Fragment del corpus AnCora

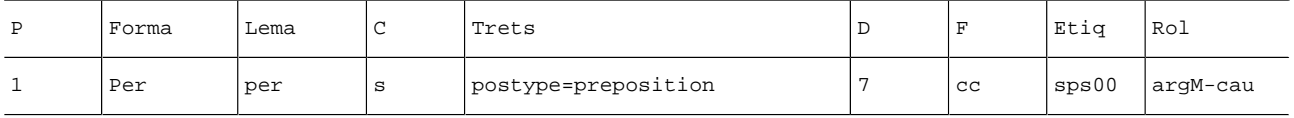

#### **Vegeu també**

Podeu consultar els criteris de divisió dels corpus a l'apartat 2 del mòdul "El processament de corpus I: la lingüística empírica".

#### **Lectura complementària**

**M.A.Martí;M.Taulé;** L. Márquez; M. Bertran **(2007)**. ["Ancora: A Multilin](http://clic.ub.edu/ancora/)[gual and Multilevel Annota](http://clic.ub.edu/ancora/)[ted Corpus"](http://clic.ub.edu/ancora/).

(1)Les fonts són *El Periódico*, l'agència EFE i l'Agència Catalana de Notícies (ACN).

(2)Per motius didàctics, es reprodueix una simplificació del corpus original.

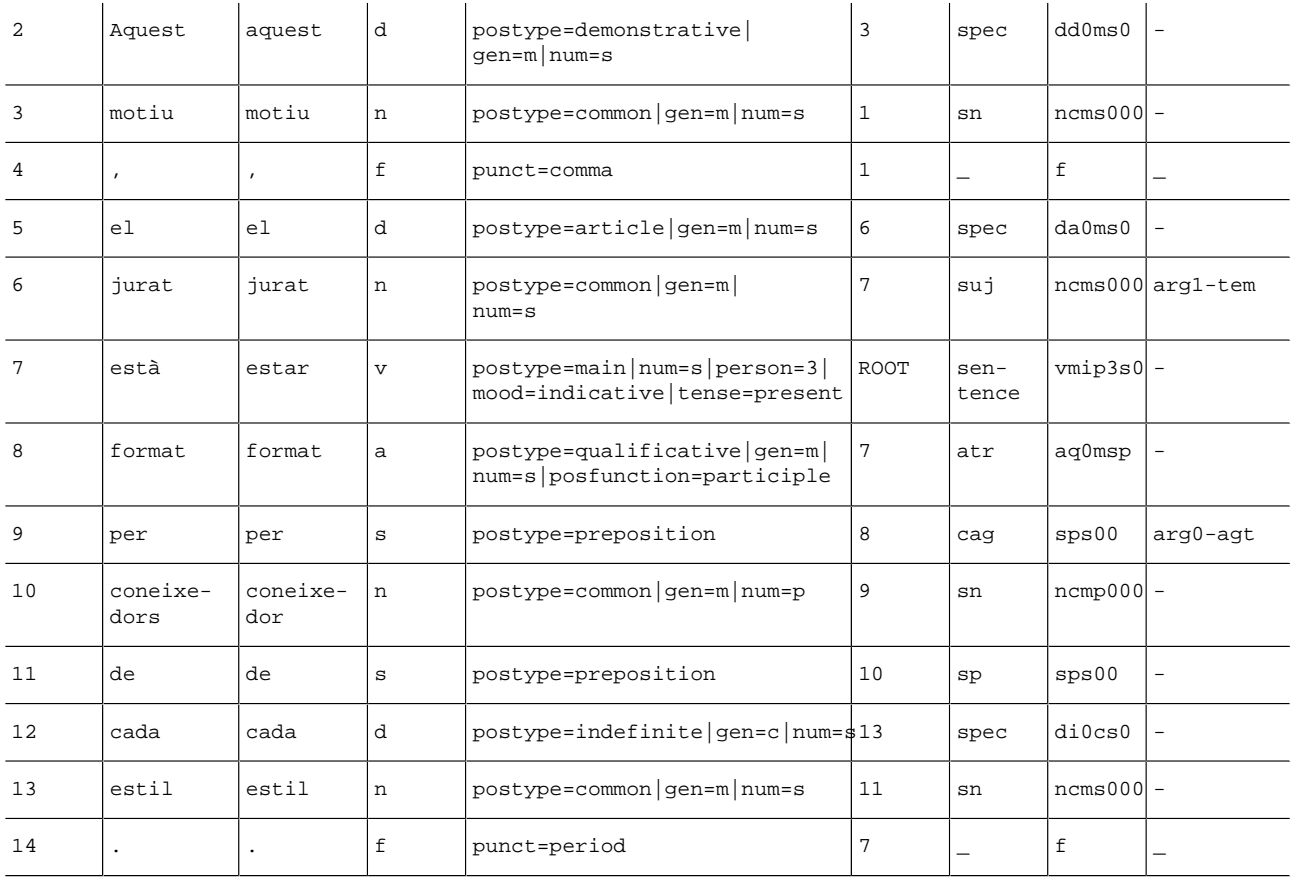

**a)** A la primera columna trobem la posició que ocupa cada element dins de l'oració.

**b)** A la segona columna trobem la forma, la paraula tal com apareix en el corpus.

**c)** A la tercera columna trobem el lema (forma no flexionada de la paraula).

**d)** A la quarta columna trobem la categoria gramatical major, aquí teniu les correspondències dels codis:

 $n > n$ om d > determinant s > preposició f > puntuació v > verb a > adjectiu

**e)** A la cinquena columna hi ha els trets de cada paraula, determinats per la categoria que tenen. Per exemple, les paraules amb categoria d (determinant) tenen subtrets diferenciats ja que cada determinant és de tipus diferent (demostratiu, indefinit i article):

Taula 2. Determinants en el fragment del corpus AnCora

| aquest     | postype=demonstrative gen=m num=s |  |  |  |
|------------|-----------------------------------|--|--|--|
| $\epsilon$ | postype=article gen=m num=s       |  |  |  |
| cada       | postype=indefinite gen=c   num=s  |  |  |  |

**f)** A la sisena columna trobem les dependències, és a dir, les relacions sintàctiques entre els mots de la frase. Per veure l'anàlisi sintàctica cal que relacionem la posició que té l'element a la frase (columna 1) amb la relació que guarda amb els altres elements (columna 6), és a dir, la relació de dependència entre els elements de l'oració. De moment, observem només una part de l'oració per veure com es relacionen els elements.

Taula 3. Sintagma nominal *Per aquest motiu* del corpus AnCora

|   | Per    | per    | S | Postype=preposition                 | $_{\rm cc}$ | sps00   | argM-<br>cau             |
|---|--------|--------|---|-------------------------------------|-------------|---------|--------------------------|
| 2 | aquest | aquest | d | Postype=demonstrative gen=m num=s 3 | spec        | dd0ms0  | $\overline{\phantom{a}}$ |
|   | motiu  | motiu  | n | $Postype = common  gen=m  num=s$    | sn          | ncms000 |                          |

Si mirem la sisena columna, veiem que *aquest* (posició 2 a la frase) té una relació de dependència amb *motiu* (3), és a dir, el determinant depèn del nom i *motiu* (posició 3 a la frase) té una relació de dependència amb *Per* (1). Podem dir que el nostre sintagma preposicional té l'estructura següent:

[aquest  $(3)$  > motiu  $(1)$ ] > per

Resseguint aquestes relacions de dependència podem obtenir l'arbre de la frase:

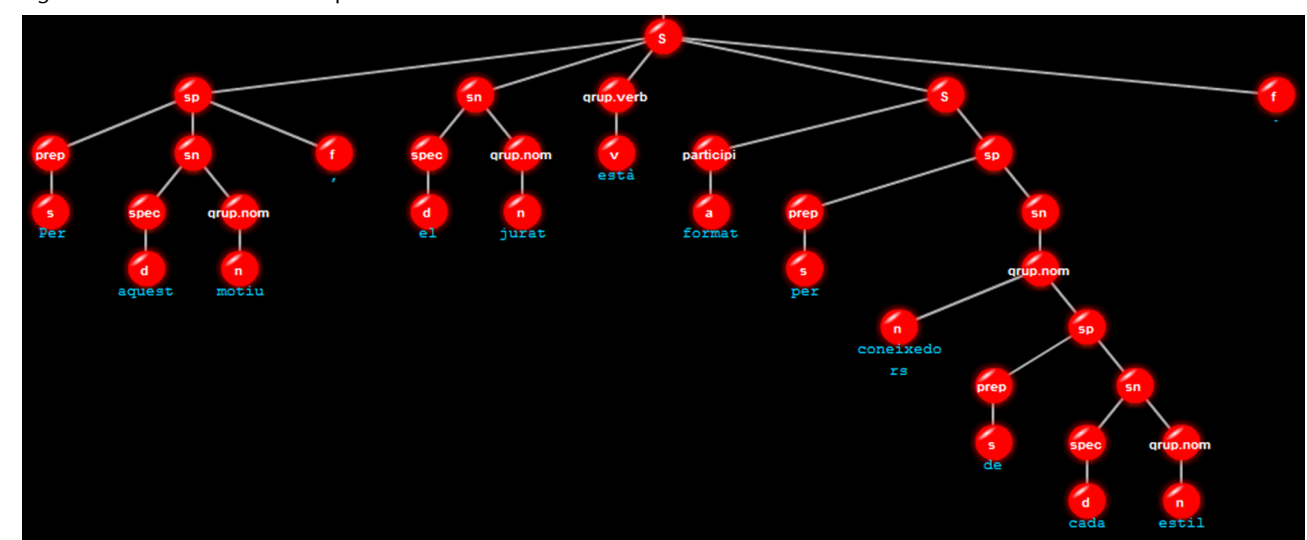

Figura 1. Anàlisi sintàctica del corpus AnCora

L'últim element de la frase (el node principal) és el verb conjugat que rep l'atribut ROOT (observeu que és l'única que no té un número).

**g)** A la setena columna trobem la informació sobre les funcions sintàctiques; només s'etiqueta la funció sintàctica en el nucli del sintagma. Per exemple, en el sintagma que hem vist abans (*Per aquest motiu*), només el nucli del sintagma *per* té etiquetada la funció sintàctica de *cc* (complement circumstancial).

En aquells elements que no són nuclis, només trobem la relació sintagmàtica, per exemple, *aquest* és un *especificador* (spec) de *motiu* i a la vegada *motiu* forma un *sintagma nominal* (sn) complement de *per.*

**h)** A la vuitena columna trobem una codificació de la categoria morfològica i els trets corresponents, és a dir, una codificació de les columnes 4 i 5.

**i)** A la novena columna, trobem els rols semàntics de l'oració.

El verb *formar* assigna els papers temàtics següents: **Tema(arg1-tem)** a *El jurat* **Causa(argM-cau)** a *Per aquest motiu* **Agent(arg0-agt)** a *Per coneixedors de cada estil*

## 2) Amb metadades

Hem vist ja que els corpus poden contenir informació lingüística però sovint també poden contenir metadades; és a dir, informació extralingüística que parla del mateix text: any, autor, títol, etc.

El corpus de mostra que farem servir és del projecte BancTrad. El projecte BancTrad consistí en la creació d'una interfície per a corpus paral·lels i monolingües, amb finalitats tan diverses com la didàctica de la traducció o la recerca lingüística. El corpus paral·lel té 3.000.000 de paraules i comprèn les llengües següents: català, castellà, anglès, francès i alemany (les traduccions són del català o del castellà cap a les altres llengües).

Vegeu a continuació com es codifiquen les dades:

<text lar="de" lpa="ca" for="web" ftr="web" prof="cape" dif="m" reg="es" esp="b" tem="g" tiptxt="ss" datorig="1950" dattrad="2000" autororig="ss" traductor="ss" titorig="ss" tittrad="ss">  $<$ s id="cade7193-1>

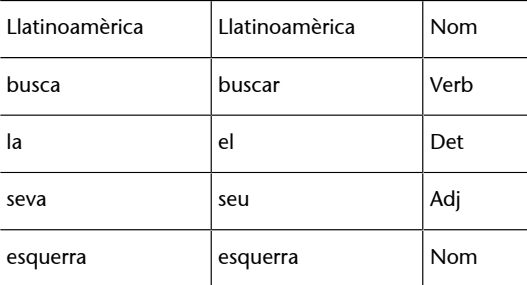

. . .

</s>

</text>

A BancTrad les dades lingüístiques també es codifiquen en format tabular (forma, lema i categoria morfològica). En canvi, les metadades tenen format XML i són a nivell de text, no pas de paraula.

Observem les metadades que ofereix BancTrad:

Taula 4

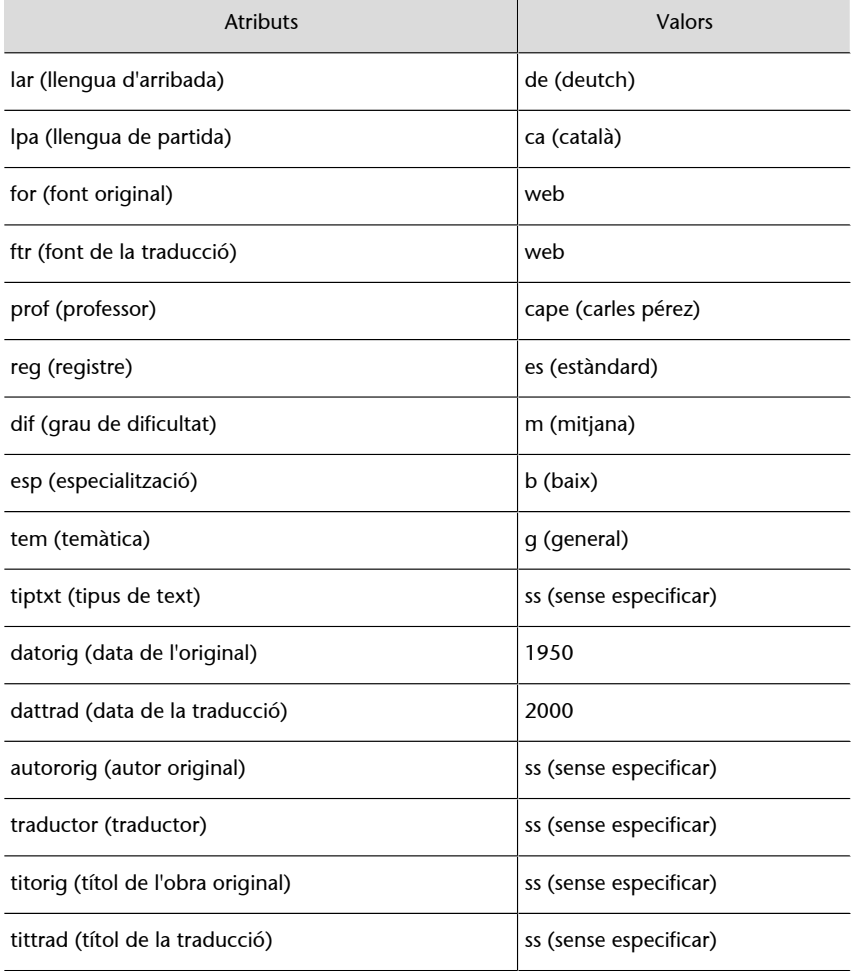

Les metadades estan formades per atributs i valors associats, els atributs sempre són els mateixos per a tots els textos però els valors varien; per exemple, podem tenir diverses llengües d'arribada (alemany, anglès, etc.), també podem tenir fonts diferents, etc.

#### <span id="page-11-0"></span>**1.2. Corpus orals**

Tal com hem descrit anteriorment, podem distingir els corpus orals entre els que pertanyen a la lingüística de corpus i els que pertanyen a les tecnologies de la parla. El corpus que veurem aquí s'inclou dins de l'àmbit de les tecnologies de la parla. Es tracta d'un corpus que van desenvolupar Barcelona Media - Centre d'Innovació i Cereproc. L'objectiu era crear un conversor text-parla en català i en castellà i, a més, crear una veu sintètica. Es van gravar 4 hores d'àudio en català i 4 en castellà amb un locutor bilingüe que tingués bona competència en les dues llengües, que no tingués un accent determinat, que tingués bona prosòdia i capacitat d'interpretació.

Vegem una mostra de les anotacions del corpus amb el programa Praat:

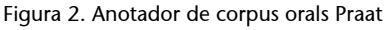

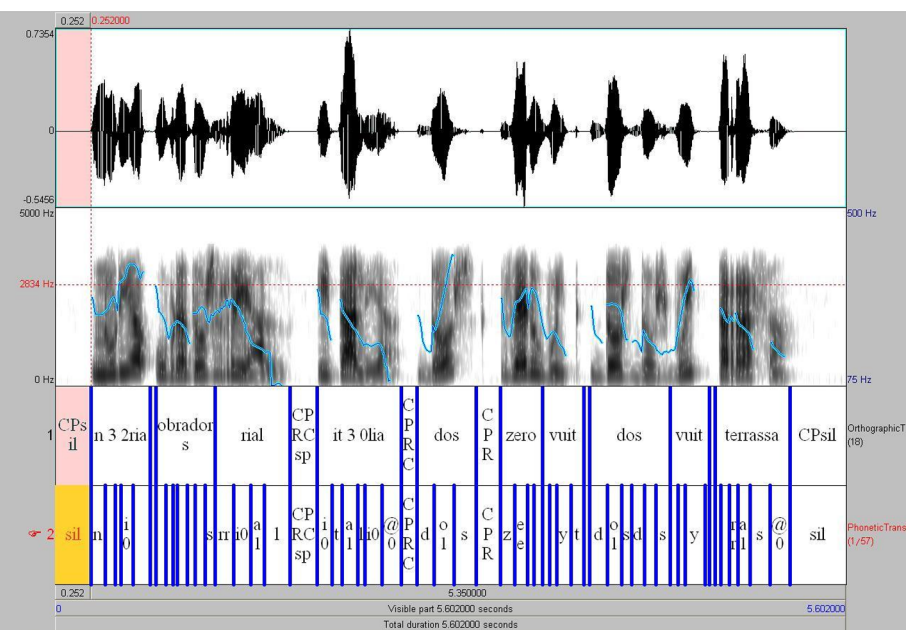

A la imatge hi ha la seqüència:

*NÚRIA OBRADORS RIAL; Itàlia, dos, zero vuit dos dos vuit, Terrassa.*

La pantalla de Praat està dividida en quatre parts: a la primera part hi ha l'ona sonora; a la segona, el sonograma; a la tercera, la transcripció ortogràfica del segment, i, finalment, la transcripció dels fonemes amb un inventari propi (similar al SAMPA). Programes com Praat permeten veure tota la informació dels segments d'un corpus orals, això fa que siguin molt útils per fer revisions de les anotacions.

## **SAMPA**

És un alfabet fonètic llegible per ordinador, desenvolupat per al projecte ESPRIT. Està basat en l'alfabet fonètic internacional (IPA), però només fa servir caràcters ASCII de 7 bits. Per a més informació, vegeu la seva web. [http://www.phon.ucl.ac.uk/home/sampa/](http://www.phon.ucl.ac.uk/home/sampa/index.html) [index.html.](http://www.phon.ucl.ac.uk/home/sampa/index.html)

#### **Vegeu també**

La tipologia dels corpus s'ha tractat al subapartat 4.2.1 mòdul didàctic "El processament de Corpus I: la lingüística empírica".

#### **Programa Praat**

Per a més informació sobre Praat, consulteu la seva web: [http://www.praat.org.](http://www.praat.org/)

<span id="page-12-0"></span>Un altre format de visualització del corpus és en text pla. Observeu a la taula següent les columnes en què tenim informació similar a la que hem vist amb el programa Praat (pertany a la paraula *vuit* del segment mostrat anteriorment):

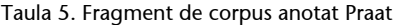

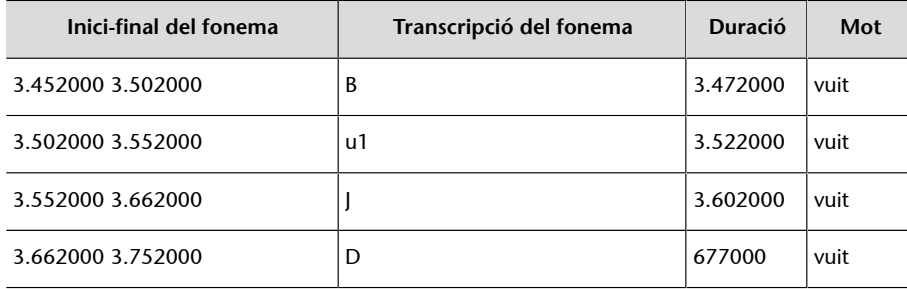

- A la primera columna trobem el temps d'inici i de finalització del fonema dins de l'enregistrament (en mil·lisegons).
- A la segona columna, tenim la transcripció del fonema amb l'inventari propi.
- A la tercera columna, hi ha la duració del fonema (també en mil·lisegons).
- A la quarta columna, trobem la paraula (escrita ortogràficament) de la qual forma part el fonema.

El resultat d'aquest projecte fou el conversor, esmentat anteriorment, i la veu de la Mar, una veu femenina que no està especialitzada en cap domini i que es pot fer servir, per exemple, en els missatges que anuncien parades en el transport públic, en els serveis d'atenció al client que ens guien en processos de reclamacions, etc.

## **1.3. Corpus signats (de llengua de signes)**

Fins ara hem vist corpus orals i corpus escrits, però també cal tenir en compte els corpus lingüístics signats, en llengua de signes. Actualment, hi ha una gran disponibilitat de corpus en llengües orals, però el desenvolupament de corpus per a les llengües de signes porta un endarreriment força notable, causat per dificultats com:

- La falta de sistemes estàndard de representació de llengües de signes.
- La simultaneïtat de trets (mans, expressions facials, ulls, etc.).
- La manca d'aprofundiment en l'anàlisi de l'estructura lingüística de les llengües de signes.

Com a exemple, volem mostrar el corpus ECHO. [ECHO](http://www.let.ru.nl/sign-lang/echo/) és un corpus que es va desenvolupar dins del marc del projecte europeu que rep el mateix nom. L'objectiu d'aquest projecte era crear un corpus en diferents llengües de signes europees.

El corpus ECHO consisteix en anotacions de les llengües de signes holandesa (NGT), britànica (BSL) i sueca (SSL). Per a cadascuna d'aquestes llengües es van gravar cinc faules, un petit lexicó i entrevistes amb signants. A més també es van incloure textos poètics per a la llengua de signes britànica i sueca.

La informació que es va anotar fou la següent:

- traducció de l'anglès, del suec o de l'holandès;
- glossa (tenint en compte la mà dreta i l'esquerra per separat);
- repetició (mà dreta i esquerra per separat);
- direcció i localització espacial (mà dreta i mà esquerra per separat);
- moviment i posició del cap;
- posició de les celles;
- obertura d'ulls;
- direcció de la mirada;
- forma de la boca;
- moviment de les galtes;
- rol (anotacions sobre l'estil directe).

L'eina que es va fer servir per a l'anotació fou ELAN. Vegeu la imatge següent.

#### Figura 3. Eina d'anotació de corpus ELAN

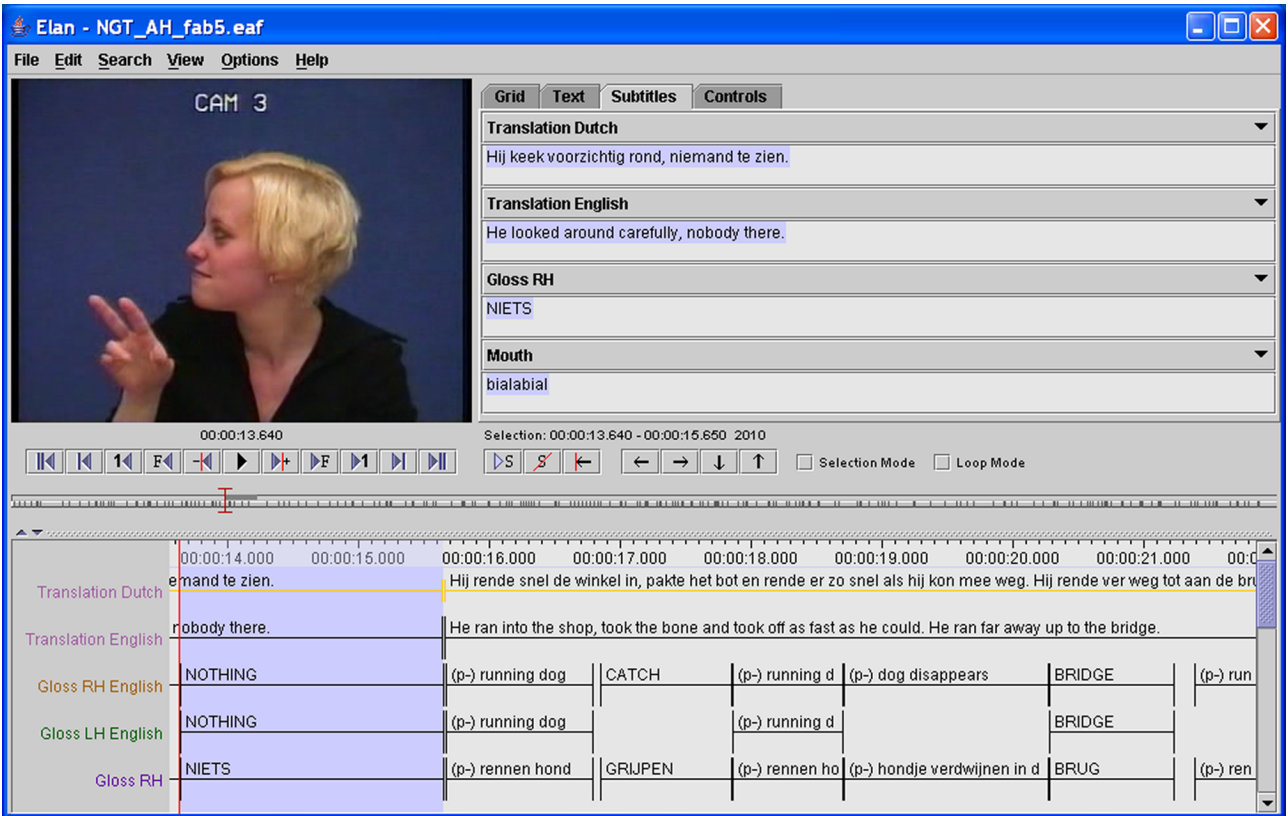

L'ús de corpus en llengua de signes són interessants no només per estudiar intrínsecament les llengües signades sinó per desenvolupar traductors (llengua signada a llengua oral o a la inversa), avatars, etc. que són essencials per a fer més accessible la informació a la comunitat de signants.

## <span id="page-15-0"></span>**2. Interfícies de consulta de corpus**

En aquest apartat ens centrarem en les interfícies de corpus en català. Veurem detalladament les interfícies del CTILC, l'AnCora i de BancTrad.

## **2.1. CTILC: Corpus Textual Informatitzat de la Llengua Catalana**

El CTILC (Corpus Textual Informatitzat de la Llengua Catalana: [http://](http://ctilc.iec.cat/) [ctilc.iec.cat/\)](http://ctilc.iec.cat/) és un corpus desenvolupat per l'Institut d'Estudis Catalans per crear el *Diccionari descriptiu de la llengua catalana.* Conté més de 52 milions de paraules i conté textos literaris i no literaris del 1832 al 1988. **Vegeu també**

Trobareu més informació del CTILC al subapartat 2.2.2 del mòdul "El processament de Corpus I: la lingüística empírica".

## Observem-ne la interfície:

Figura 4. Interfície de consulta del corpus CTILC

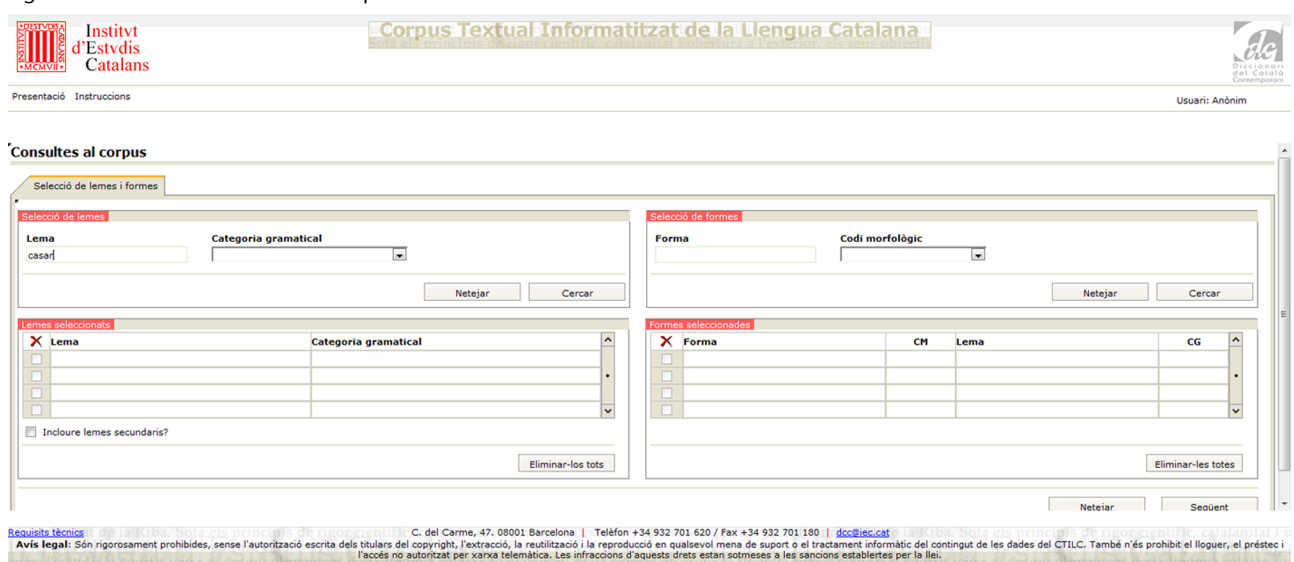

Podem buscar per forma o per lema. En el nostre exemple, buscarem el lema *casar.* A continuació, marquem quin lema volem i premem *Seleccionar.* Ens apareixerà la pantalla següent:

## <span id="page-16-0"></span>Figura 5. Cerca del lema *casar* al CTILC

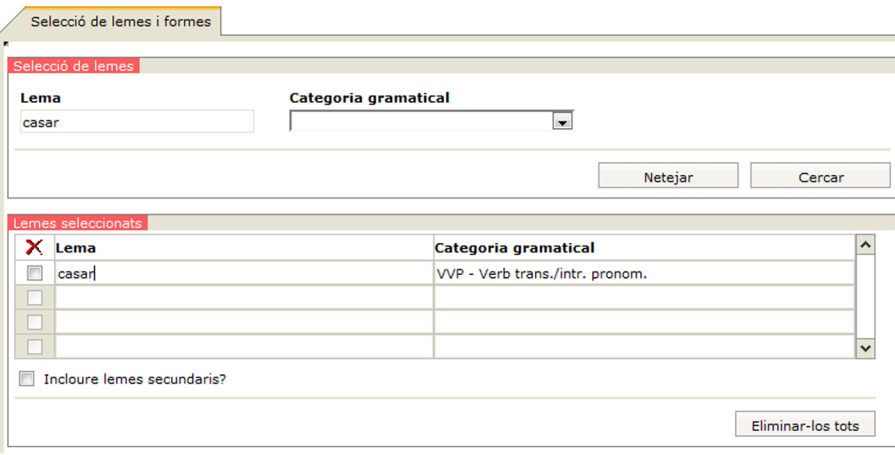

I a continuació, si cliquem *Executar*, ens demanarà el nombre de resultats que volem i obtindrem el resultat de la cerca.

Figura 6. Resultat de la cerca del lema *casar* al corpus CTILC

Consultes al corpus

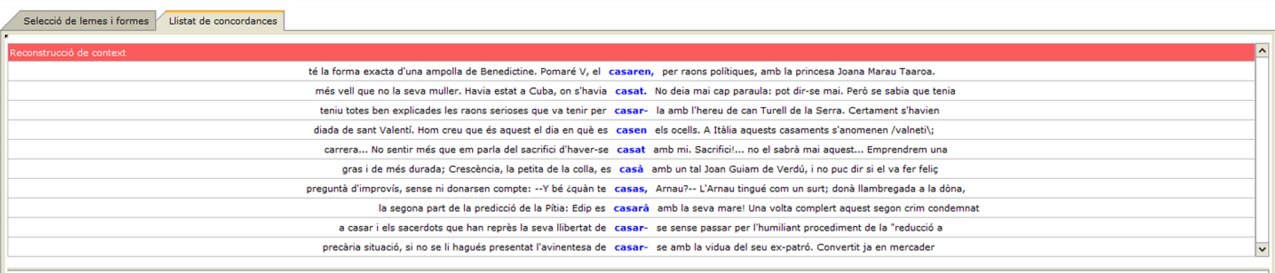

És interessant destacar que aquest corpus també ens permet filtrar les nostres cerques per metadades: autor, obra, gènere literari i cronologia. Per poder-les filtrar, no executeu la cerca, continueu clicant *següent* i us permetrà seleccionar més paràmetres de la cerca.

## **2.2. AnCora**

Ja hem vist anteriorment les característiques i l'estructura interna del corpus AnCora: [http://clic.ub.edu/ancora/.](http://clic.ub.edu/ancora/) Vegem-ne l'interfície:

 $Corrime$ 

#### Figura 7. Interfície de consulta del corpus AnCora

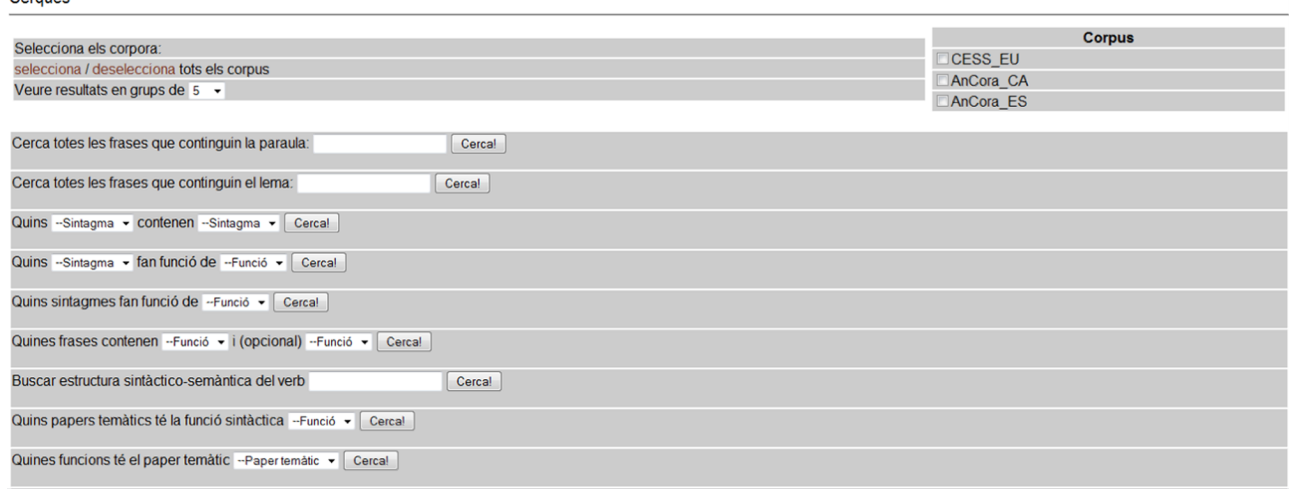

En aquesta interfície podem buscar per tots els atributs que ofereix el corpus, però no podem combinar-los entre ells; per exemple, no podem buscar el lema *casar* dins d'un SN. Només podrem buscar el lema fent una cerca per lema i els sintagmes nominals en una altra cerca.

Destacarem d'aquesta interfície, la informació de sortida que ens dóna. Per exemple, si busquem el verb *casar* com a lema, obtenim aquesta sortida:

Figura 8. Resultat de la cerca del verb *casar* del corpus AnCora

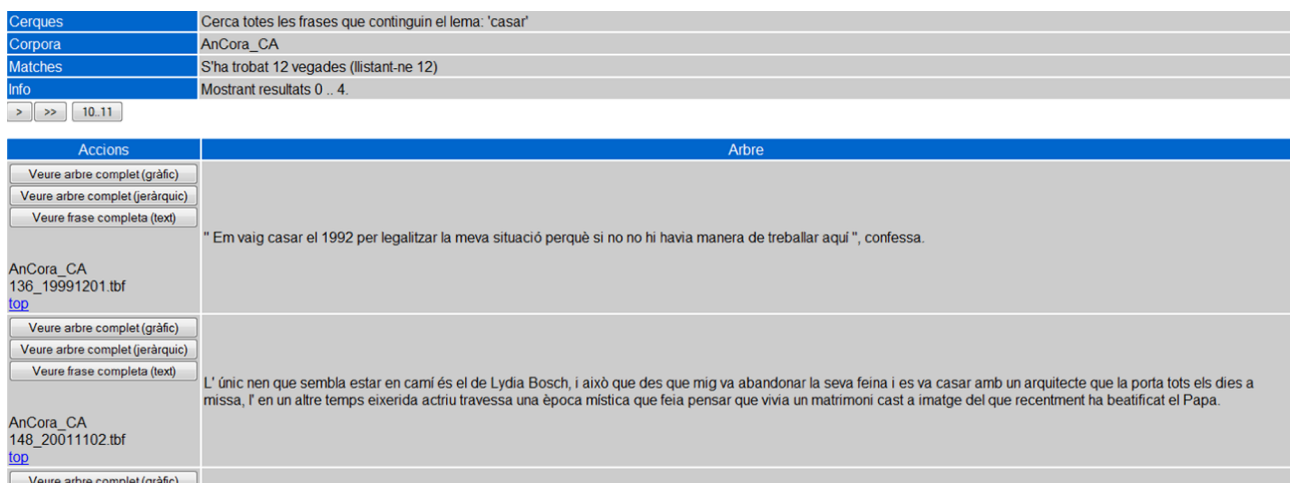

Tenim com a sortida les frases del corpus que contenen el verb *casar* però a més a més ens permet veure l'arbre de l'anàlisi sintàctica gràficament o jeràrquicament.

Una altra informació interessant que ens ofereix aquest corpus és la informació de subcategorització verbal. Ens permet buscar la informació sintacticosemàntica d'un verb. Només cal que introduïm el verb que vulguem a la casella corresponent i premem *Cerca.* Si busquem, de nou, el verb *casar*, obtenim <span id="page-18-0"></span>l'estructura sintacticosemàntica d'aquest verb en totes les frases del corpus. Des d'aquesta pantalla de resultats, també podem accedir als arbres sintàctics i a la frase completa del text.

Figura 9. Marcs de subcategorització verbal del corpus AnCora

#### Veure arbre complet (gràfic) Veure arbre complet (jeràrquic) suj<br>sn casar cc. **cc cc** Veure frase completa (text)  $\begin{array}{ccc} \n\text{sn} & \text{caesar} \\
\text{arg0} & \text{vaig casar} \\
\text{arg0} & \text{argM argM argM} \\
\end{array}$  $a<sup>2</sup>$ AnCora\_CA<br>136\_19991201.tbf  $\overline{a}$  $tmp$   $fin$ Veure arbre complet (gràfic) Veure arbre complet (jeràrquic) suj creg Veure frase completa (text) casar  $sn$  $\frac{\text{casar}}{\text{arg0}}$  va casar arg1  $a2$ AnCora\_CA<br>148\_20011102.tbf agt  $\alpha$ top Veure arbre complet (gràfic) Veure arbre complet (jeràrquic) creg suj cc cc casar Veure frase completa (text) sp sn casar sn sp<br>arg1 arg0  $\frac{\text{casar}}{\text{a} \cdot \text{a}}$  argM argM  $sp$  sn  $a2$ AnCora\_CA<br>15\_19990301.tbf agt  $tmp$  adv

## **2.3. CucWeb**

El CucWeb ([http://ramsesii.upf.es/cucweb/\)](http://ramsesii.upf.es/cucweb/) és el Corpus d'Ús de Català a la Web desenvolupat per la Universitat Pompeu Fabra (Càtedra Telefónica de Producció Multimèdia i Grup de Lingüística Computacional). Amb 225 milions de paraules, és el corpus del català més gran que existeix actualment i per la seva mida podem dir que és representatiu de la llengua catalana. Per tant, és molt útil per a estudis lingüístics i sociolingüístics sobre el català i el seu ús a Internet.

#### **CucWeb**

El CucWeb s'ha integrat dins d'IAC (interfície d'accés a corpus). IAC és una eina desenvolupada per Barcelona Media - Centre d'Innovació i la Universitat Pompeu Fabra que permet crear de manera fàcil i dinàmica interfícies de consulta de corpus. Durant la redacció del mòdul, s'estava fent aquesta integració, és possible que encara no s'hagi acabat i veieu una interfície diferent. Igualment, podreu fer les cerques que esmentem al mòdul.

Les interfícies que hem vist fins ara, la del CTiLC i la de l'AnCora només permeten fer cerques KWOC $^3$ , cerques sense tenir en compte el context en què apareix la paraula. En canvi, la del CucWeb permet fer cerques KWIC $^4$  en la cerca avançada i l'estadística.

Centrem-nos de primer en la cerca avançada. Si observem els atributs pels quals es pot filtrar la cerca, observem que podem buscar per forma, lema, etiqueta morfològica (amb els subtrets corresponents: gènere, nombre, mode, etc.) i funció sintàctica.

Vegem-ne un exemple: imaginem que estem fent un estudi sobre les preposicions amb què pot aparèixer el verb *pensar:* hauríem de buscar *pensar* com a lema + preposició com a categoria.

#### **Vegeu també**

Per a refrescar el concepte de *representativitat*, consulteu el subapartat 1.4 del mòdul "El processament del Corpus I: la lingüística empírica".

(3)de l'anglès *key words out of context.*

 $(4)$ Cerques en context.

Figura 10. Consulta *pensar* + preposició en la cerca avançada del CucWeb

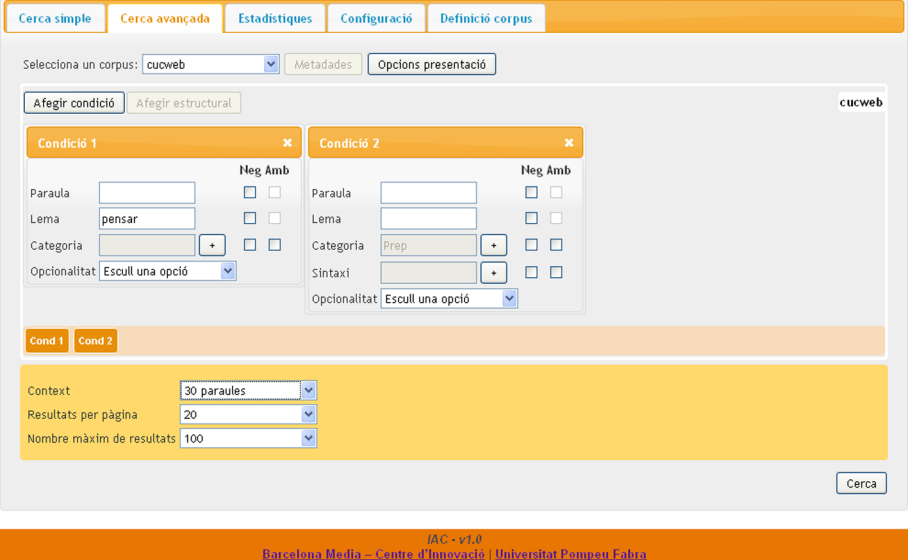

Cada *Condició* representa una paraula; per a la nostra cerca, necessitem el verb *pensar* com a lema i la categoria *preposició.* El resultat són exemples del corpus que coincideixen amb la nostra cerca:

#### Figura 11. Resultats de la cerca *pensar* + preposició

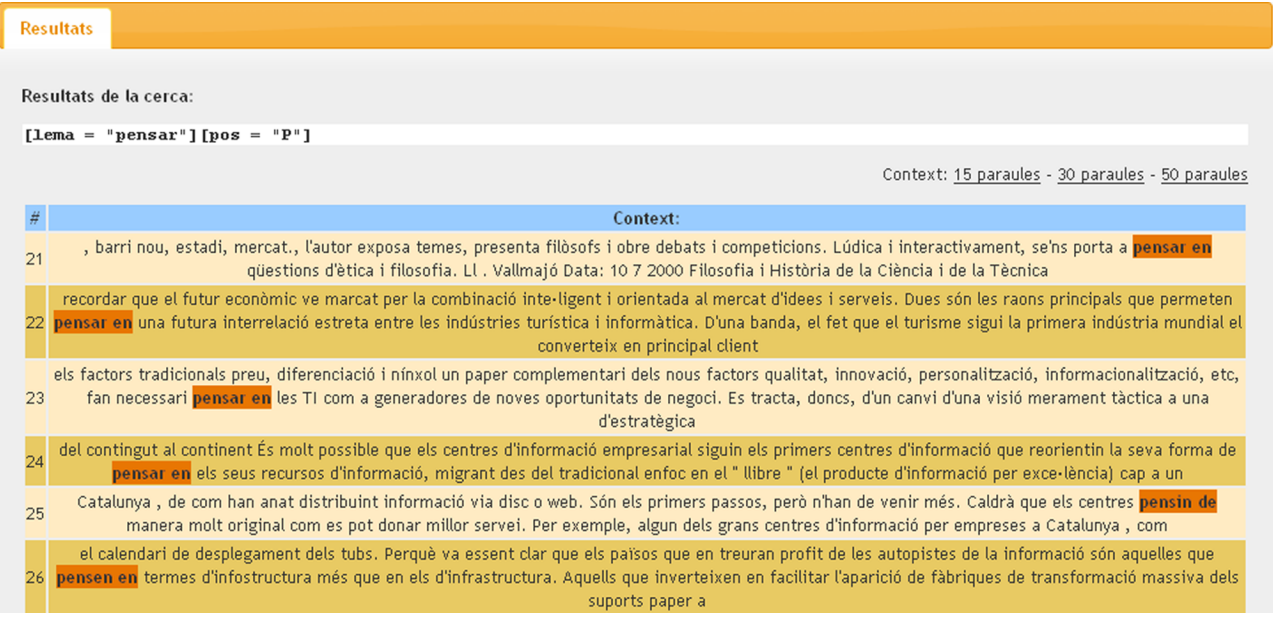

D'altra banda, també ens pot interessar obtenir resultats estadístics per saber amb quina freqüència apareixen els diversos tipus de preposicions. CucWeb també ens ofereix el tipus de cerca estadístiques. Cal que fem la cerca següent:

Lema *pensar* [freqüència lema] + *preposició* [freqüència lema]

El resultat és una taula de freqüències amb el verb *pensar* i la freqüència amb què apareixen les diverses preposicions.

## Figura 12. Resultats de *pensar* + preposició en la cerca estadística

# **Resultats** Resultats de la cerca:

/home/david.garcian/IAC/lib/IAC/scan-corpus-wrapper.pl -r /var/www/iac/data/registry/ -e 53703912 webcatc\_utf<br>lema+0=/pensar/ lema+0 pos+1=/P/ lema+1

Escanejades les primeres 53703912 paraules d'un total de 214815651 paraules del corpus

Descarrega els resultats com a full de càlcul

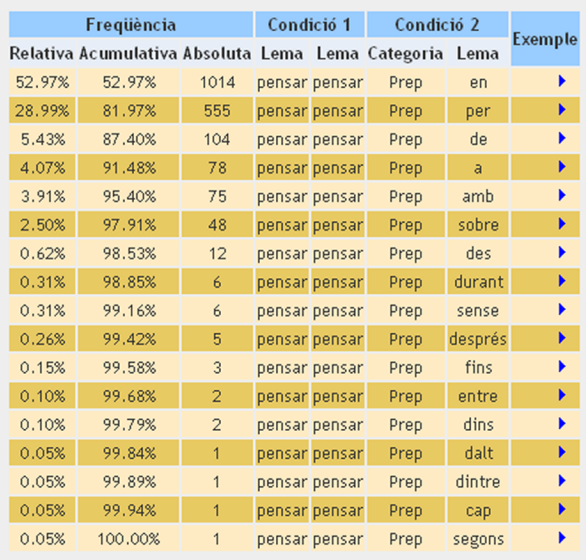

 $\frac{IAC \cdot v1.1}{\text{Barcebona Media} - \text{Centre d'Innovació} \mid \text{Universitat Pompeu Fabia}}$ 

#### <span id="page-21-0"></span>© FUOC • PID\_00166244 22 El processament de corpus II: exemples pràctics d'exploració i ús

## **3. Exploració d'un corpus**

Fins ara, hem estat veient els diversos formats de corpus que hi ha i les interfícies amb què es poden consultar. Sens dubte, tots aquests corpus i interfícies són de gran utilitat per als investigadors però sovint tenen els seus propis corpus i no tenen una interfície per fer consultes fàcilment. Afortunadament, hi ha eines que ens poden ajudar a obtenir dades interessants del nostre corpus, sense necessitat de dissenyar una interfície. En aquest apartat farem ús d'una d'aquestes eines: l'AntConc, un programa d'exploració de corpus. Aprendrem a:

- Comptar el nombre d'elements d'un corpus.
- Extreure el context en què apareix una paraula en el corpus.
- Buscar una paraula en el corpus i calcular-ne la freqüència.
- Fer grups de paraules (clústers) de diversos elements (*n*-grames) més freqüents del corpus.
- Fer cerques de grups de paraules més freqüents que apareixen en el corpus.

## **3.1. Instal·lació de programari**

L'AntConc és un programa d'exploració de corpus per a Windows (98/Me/ 2000/NT/XP/7), Macintosh OS X i Linux. Per descarregar-lo aneu directament a la pàgina de l'eina [\(http://www.antlab.sci.waseda.ac.jp/software.html](http://www.antlab.sci.waseda.ac.jp/software.html)) o bé copieu-lo del CD de l'assignatura.

Per instal·lar-lo, feu doble clic sobre l'arxiu que heu descarregat i s'obrirà l'AntConc.

## **3.2. Descripció de la interfície de cerca**

La interfície de cerca de l'AntConc es basa en tres parts:

- A l'esquerra apareixen els noms dels arxius del nostre corpus (Corpus Files).
- A la part central superior, el resultat de la cerca i les pestanyes per poder fer diversos tipus de cerca.
- A la part central inferior, les condicions de cerca (p. ex. paraula que volem buscar, ordenació dels resultats, etc.).

#### <span id="page-22-0"></span>Figura 13. Mostra de l'AntConc

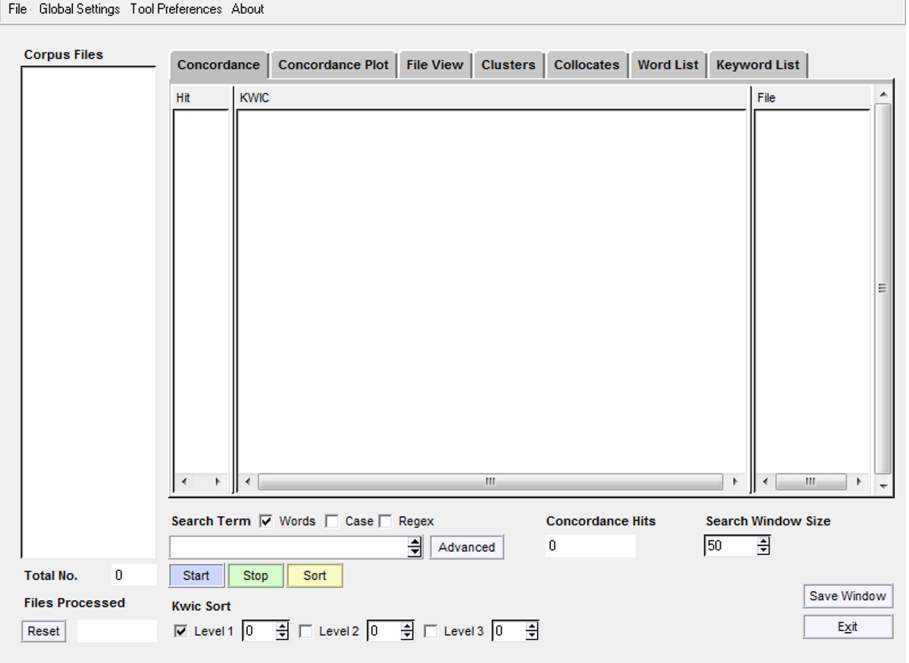

Obriu el corpus que us ha proporcionat el professor, anant al menú *File* (Arxiu) > *Open Directory* (Obrir directori) > Seleccioneu el directori que heu descarregat i premeu *Open* (Obrir).

Veureu a la part esquerra que s'ha carregat correctament el vostre corpus si apareixen els noms dels arxius i a *Total No.* (nombre total d'arxius) apareix Total No. 183

A partir d'ara, ja podem començar a treballar.

## **3.3. Llistes de paraules (***word list***)**

Inicialment, començarem esbrinant dades generals del nostre corpus. Aneu a la pestanya *Word List* (Llista de paraules) i feu clic al botó *Start* (sobretot no escriviu res al quadre de text). El resultat ens dóna molta informació sobre el corpus:

Figura 14. Llista de paraules més freqüents del corpus

| Concordance    |            | Concordance Plot | File View |                    | Clusters   Collocates   Word List                              | <b>Keyword List</b> |              |
|----------------|------------|------------------|-----------|--------------------|----------------------------------------------------------------|---------------------|--------------|
| <b>Hits</b>    |            |                  |           |                    | Total No. of Word Types: 12456 Total No. of Word Tokens: 69759 |                     |              |
| Rank           | Freq       | Word             |           | Lemma Word Form(s) |                                                                |                     |              |
|                | 2730       | de               |           |                    |                                                                |                     |              |
|                | 2178       | que              |           |                    |                                                                |                     |              |
| Iз             | 2124       | lla              |           |                    |                                                                |                     |              |
| 14             | 1671       | la               |           |                    |                                                                |                     |              |
| 15             | 1659       |                  |           |                    |                                                                |                     |              |
| 16             | 1551       | le1              |           |                    |                                                                |                     |              |
|                | 1004       | va               |           |                    |                                                                |                     |              |
| lз             | 1999.      |                  |           |                    |                                                                |                     |              |
| l9             | 992        | len.             |           |                    |                                                                |                     |              |
| 110            | 935        | un               |           |                    |                                                                |                     |              |
| 11             | 860<br>794 | ١d               |           |                    |                                                                |                     |              |
| 12<br>ļ13      | 785        | llper<br>luna    |           |                    |                                                                |                     |              |
| 14             | 670        | طمعه             |           |                    |                                                                |                     |              |
| lıs.           | 659        | llno             |           |                    |                                                                |                     |              |
| 16             | 656        | les              |           |                    |                                                                |                     |              |
| 117            | 639        | del              |           |                    |                                                                |                     |              |
| $\cdot$ $\sim$ | ر می       |                  |           |                    |                                                                |                     | $\checkmark$ |

#### **Nota**

**Moltimportant:** comproveu que teniu seleccionada la codificació adequada (UTF-8). Per fer-ho aneu al menú *Global Settings*, opció *Language Encodings, Chosen Language Encoding* [*Unicode* (utf-8)]. Si hi teniu una altra codificació, cliqueu *Edit* i seleccioneu *Standard Encodings* > *Unicode* (utf-8) > *Apply.*

El resultat ens indica els *types* i els *tokens* del corpus. Quan es parla de *tokens*, es fa referència al nombre de paraules que té el corpus. En el nostre corpus tenim 69.759 tokens (*total no. of word tokens*) i, d'aquests, 12.456 són *types*, és a dir, ocurrències úniques d'un *token.*

A més, també s'ha generat una llista de paraules del corpus amb la freqüència absoluta associada. Per exemple, observem la paraula més freqüent en el corpus (*de*) amb 2.730 ocurrències. Però de vegades, la freqüència absoluta no ens dóna massa informació, ja que una paraula és més o menys freqüent depenent d'on la trobem. És a dir, no podem dir que una paraula és molt o poc freqüent en un corpus amb relació a les altres, si no tenim en compte aquesta paraula entre totes les del corpus. Caldria que en calculéssim la freqüència relativa; ho fem de la manera següent:

> nre. d'ocurrències de la paraula (freq. absoluta) / nre. total d'elements del corpus (nre. de total de *tokens*)

Per exemple, per calcular la freqüència relativa del nostre corpus faríem:

2.730 (*de*) / 69.759 = 0,039

La freqüència relativa del nostre corpus és de 0,039.

<span id="page-24-0"></span>Vegem un altre exemple. Imaginem que tenim dos corpus: el Corpus 1 de 69.759 paraules, que és el corpus que hem estat explorant fins ara, i el Corpus 2 de 5.000.

Ens interessa saber en quin corpus és més freqüent la paraula *de.*

Primer de tot, fem un recompte de *de:*

*Corpus 1:* 2.730 ocurrències de *de Corpus 2:* 2.730 ocurrències de *de*

Casualment, en ambdós corpus *de* apareix el mateix nombre de vegades, és a dir, tenen la mateixa freqüència absoluta. Vegem, doncs, que la freqüència absoluta no ens serveix com a mesura per saber en quin corpus la paraula *de* és més freqüent. Necessitem comparar-ne les freqüències relatives.

Taula 6

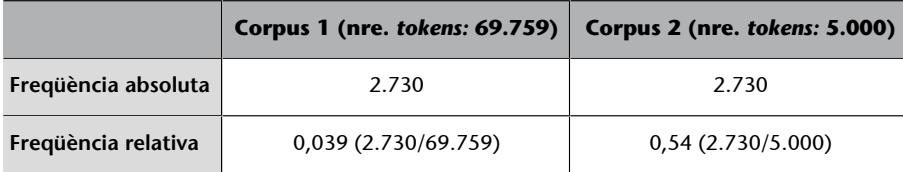

Observem que a la taula anterior, tot i que *de* té la mateixa freqüència absoluta en ambdós corpus, si en mirem la freqüència relativa, aquesta és més alta en el Corpus 2. Podem dir, doncs, que en el Corpus 2 *de* és més freqüent que en el Corpus 1.

## **3.4. Concordances**

També ens pot interessar buscar concordances, és a dir, un mot en el seu context (KWIC). Per exemple, podem buscar les concordances en el nostre corpus per a la paraula *no*<sup>5</sup>.

Per fer-ho, aneu a la pestanya *Concordance* i introduïu al quadre de text de la cerca la paraula *no* i premeu *Start.* A continuació, ens apareix:

- A l'esquerra, els arxius que formen el nostre corpus.
- Al centre, els resultats de la cerca.
- A la dreta, el nom de l'arxiu en què apareix concretament la cerca.

<sup>(5)</sup>Ens pot interessar com a lingüistes tenir un recull de frases que continguin aquesta paraula per a estudiar l'ús de l'adverbi *no* en català.

<span id="page-25-0"></span>Figura 15. Concordances amb la paraula *no* (sense tenir en compte el context de la dreta)

File Global Settings Tool Preferences About

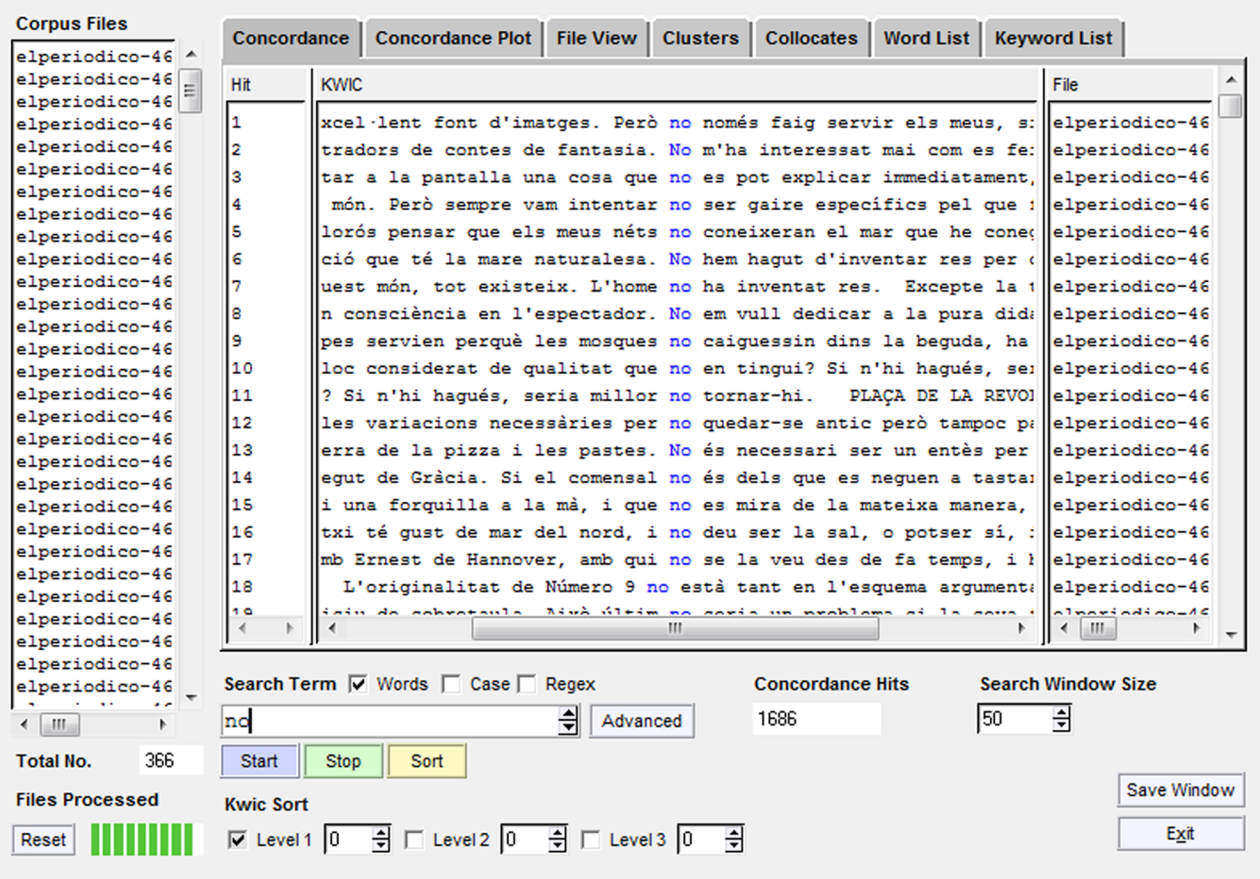

Ens pot interessar ordenar aquests resultats segons el context que tinguin. Ho farem indicant-ho a *Sort.* Marcarem la casella *Level 1* i, tot seguit, seleccionarem *1R* amb les fletxes –d'aquesta manera, li estem indicant que volem ordenar els resultats per la paraula que té a la dreta– i, a continuació, cliquem *Sort.* La cerca és la mateixa però en aquesta ocasió està ordenada alfabèticament per la paraula de la dreta.

Per exemple, podem observar que del *hit* 475 al 492 *no* va acompanyat d'*obstant.*

## **3.5. Concordances gràfiques (***concordance plot***)**

Seguint amb la cerca de la paraula *no*, l'AntConc també ens proporciona una manera gràfica de veure la cerca per arxius. Sense esborrar la cerca anterior, cliqueu a la pestanya *Concordance plot.*

És interessant veure la mateixa cerca gràficament perquè ens dóna una idea clara de com es distribueix la nostra cerca en els diversos arxius.

<span id="page-26-0"></span>A més, aquesta interfície també ens mostra el nombre de vegades (*no. of hits*) que apareix en cada arxiu la paraula que hem buscat i a més també ens indica la llargada de l'arxiu en nombre de caràcters (*file length* [*in chars*]).

Si volem veure les ocurrències concretes, cal que cliquem a sobre la barra i s'obrirà la finestra *File* (Arxiu) en què veurem l'arxiu complet amb les ocurrències marcades.

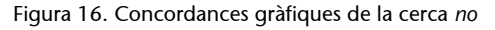

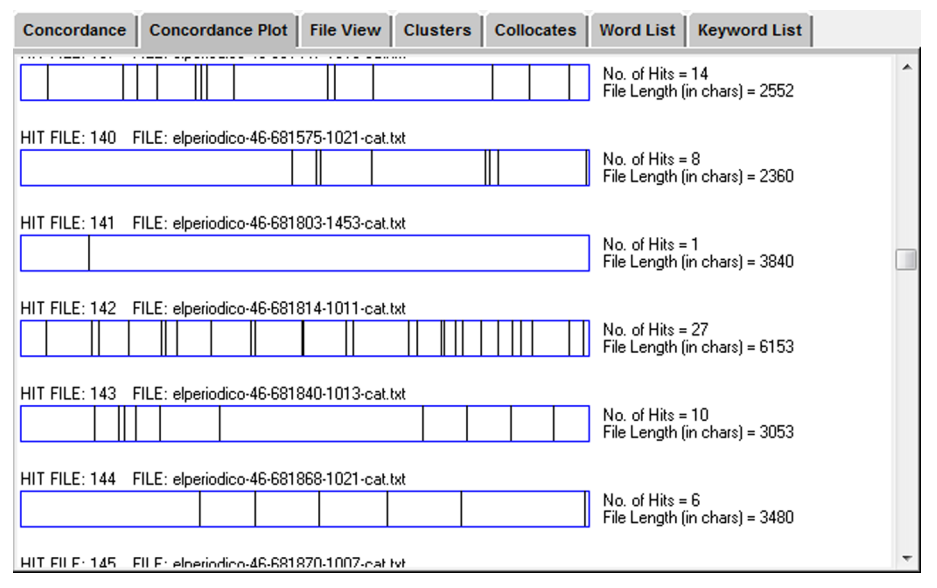

## **3.6. Agrupaments de segments (clústers i n-***grames***)**

També ens pot interessar buscar agrupaments de paraules en el corpus. Aquests grups s'anomenen *clústers* i les seqüències de mots que els formen s'anomenen n*-grames.*

Per exemple, podem buscar quin és el conjunt d'*n*-grames més freqüents del corpus i que aquests estiguin agrupats pels *n*-grames de 2 elements (bigrames). Dit d'una altra manera, volem buscar grups (clústers) de 2 paraules (bigrames, *n*-grama de 2 elements). Per fer-ho cal que anem a la pestanya *Cluster* (segons com tingueu configurada l'eina, es pot dir *N-gram*) i que configurem la mida de l'*n*-grama (no us oblideu de tenir la casella *N-gram* marcada):

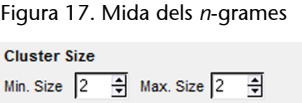

Si volguéssim buscar trigrames, canviaríem *Min. size* i *Max. size* a 3 i, si volguéssim buscar bigrames i trigrames a la vegada, canviaríem *Min. size* a 2 i *Max. size* a 3.

<span id="page-27-0"></span>Segons els nostres resultats, el bigrama més freqüent és *de la* amb una freqüència absoluta de 414.

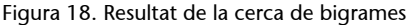

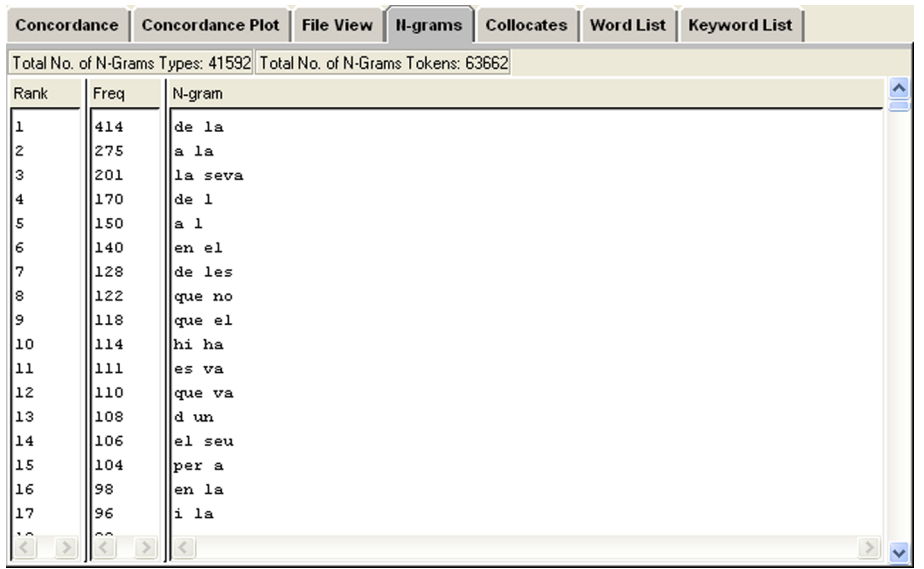

#### **3.7. Col·locacions (***collocates***)**

Aquesta eina es fa servei per generar una llista de col·locacions que apareixen amb la paraula que ens interessa. Entenem per *col·locacions* aquell conjunt de paraules (de dos o més elements) que acostumen a aparèixer juntes. Per exemple, les preposicions que apareixen amb els verbs o la paraula *figa/figues* en expressions col·loquials com *pesar figues o fer figa.*

Imaginem que volem fer un estudi sobre quines preposicions apareixen amb més freqüència amb la paraula *interès.*

Per veure com es comporta aquesta paraula en el corpus, cal que anem a la pestanya *Collocates* i introduïm *interès* al quadre de text. A més, cal que definim també el context en què volem treballar. En el nostre cas, volem buscar *interès +* un element a la dreta. Caldrà que configurem la cerca de la manera següent:

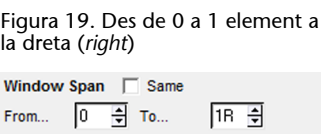

I a continuació cliquem *Start.*

Figura 20. Cerca de col·locacions amb la paraula *interès*

| <b>Corpus Files</b><br><b>Word List</b><br><b>Keyword List</b><br>Concordance<br>Concordance Plot<br>File View<br><b>N-grams</b><br>Collocates<br>elperiodico-46<br>elperiodico-46<br>Total No. of Collocate Types: 7 Total No. of Collocate Tokens: 14<br>elperiodico-46<br>Rank<br>Freq<br>Freq(L)<br>Freq(R)<br>Collocate<br>elperiodico-46<br>elperiodico-46<br>l7<br>I٥<br>Ιo<br>linterès<br>lı<br>elperiodico-46<br>12<br>l2<br>$\overline{2}$<br>lpels<br>n<br>elperiodico-46<br>lз<br>propi<br>۱o<br>elperiodico-46<br>4<br>۱o<br> per<br>elperiodico-46<br>elperiodico-46<br>ls<br>۱o<br>$ _{pel}$<br>elperiodico-46<br>l٤<br>I¤≤<br>$\Omega$<br>elperiodico-46<br>l7<br>lde<br>$\Omega$<br>elperiodico-46<br>elperiodico-46<br>elperiodico-46<br>elperiodico-46<br>elperiodico-46<br>elperiodico-46<br>elperiodico-46<br>elperiodico-46<br>elperiodico-46<br>elperiodico-46<br>elperiodico-46<br>elperiodico-46<br>elperiodico-46<br>elperiodico-46<br>elperiodico-46<br>elperiodico-46<br>Search Term V Words Case E Regex<br><b>Window Span</b><br>Same<br>elperiodico-46<br>$\cdots$<br>$\overline{\phantom{a}}$<br>$\Rightarrow$ To<br>18 ÷<br>싂<br>$\vert 0 \vert$<br>interès<br>Advanced<br>From<br>$\rightarrow$<br>$\left\langle \right\rangle$<br><b>THEFT</b><br>183<br>Total No.<br>Start<br>Stop<br>Sort<br>Sort by<br><b>Min. Collocate Frequency</b><br>Save Window<br>슬<br>I1<br><b>Files Processed</b><br>Sort by Freq<br>Exit<br>Invert Order<br>Reset | File Global Settings Tool Preferences About |  |  |  |  |
|----------------------------------------------------------------------------------------------------|---------------------------------------------|--|--|--|--|
|                                                                                                    |                                             |  |  |  |  |
|                                                                                                    |                                             |  |  |  |  |
|                                                                                                    |                                             |  |  |  |  |
|                                                                                                    |                                             |  |  |  |  |
|                                                                                                    |                                             |  |  |  |  |
|                                                                                                    |                                             |  |  |  |  |
|                                                                                                    |                                             |  |  |  |  |
|                                                                                                    |                                             |  |  |  |  |
|                                                                                                    |                                             |  |  |  |  |
|                                                                                                    |                                             |  |  |  |  |
|                                                                                                    |                                             |  |  |  |  |
|                                                                                                    |                                             |  |  |  |  |
|                                                                                                    |                                             |  |  |  |  |
|                                                                                                    |                                             |  |  |  |  |
|                                                                                                    |                                             |  |  |  |  |
|                                                                                                    |                                             |  |  |  |  |
|                                                                                                    |                                             |  |  |  |  |
|                                                                                                    |                                             |  |  |  |  |
|                                                                                                    |                                             |  |  |  |  |
|                                                                                                    |                                             |  |  |  |  |
|                                                                                                    |                                             |  |  |  |  |
|                                                                                                    |                                             |  |  |  |  |
|                                                                                                    |                                             |  |  |  |  |
|                                                                                                    |                                             |  |  |  |  |
|                                                                                                    |                                             |  |  |  |  |
|                                                                                                    |                                             |  |  |  |  |
|                                                                                                    |                                             |  |  |  |  |
|                                                                                                    |                                             |  |  |  |  |
|                                                                                                    |                                             |  |  |  |  |
|                                                                                                    |                                             |  |  |  |  |
|                                                                                                    |                                             |  |  |  |  |
|                                                                                                    |                                             |  |  |  |  |
|                                                                                                    |                                             |  |  |  |  |

A la columna *Freq* s'indica la freqüència absoluta de la col·locació. És a dir, *interès* apareix 7 vegades en el corpus, de les quals 2 vegades va seguida de *pels.*

*Freq (L)* ens indica quantes vegades apareix a l'esquerra i *Freq (R)* quantes a la dreta; en el nostre cas, *Freq(L)* sempre és 0 perquè només ens hem fixat en el context de la dreta (R) i, finalment, a **Collocate** ens diu la segona paraula de la col·locació. Observem que la preposició més freqüent és *per/pels* seguit de *de.* Fent una abstracció una mica "casolana<sup>6</sup>" dels resultats, podem dir que normalment *interès* va seguit de la preposició *per.*

<sup>(6)</sup>Aquests resultats quantitatius no són representatius ja que el nostre corpus és molt petit.

## <span id="page-29-0"></span>**Resum**

En aquest mòdul ens hem endinsat, tenint en compte que l'estudiant ja ha assolit els coneixements del mòdul "El processament de corpus I: la lingüística empírica", en el vessant més pràctic de la lingüística de corpus. No hem pretès donar una visió exhaustiva de tots els recursos i formats que hi ha en català, sinó fer unes pinzellades perquè l'estudiant, de manera autònoma, pugui continuar ampliant els seus coneixements en aquest camp.

Hem començat des dels fonaments més bàsics d'un corpus: la informació que conté (per exemple, categoria morfològica, any del document, etc.) i el format amb què es pot anotar aquesta informació, fins a arribar a l'exploració del nostre propi corpus.

A la primera part del mòdul, hem parlat dels formats que poden tenir els corpus (sense pretendre tractar de tots els formats disponibles) i de les anotacions lingüístiques i extralingüístiques que poden contenir.

A la segona part, hem après a fer cerques en interfícies de corpus ja existents en català, tots ells amb alguna peculiaritat pel que fa a la informació que contenen: p. ex. metadades, sintaxi, categories morfològiques, etc. Pel que fa a les cerques, hem vist cerques sense context (KWOC) i cerques en context (KWIC), i ja centrant-nos en els resultats, hem après a obtenir exemples de cerques, subcategoritzacions verbals, arbres sintàctics i dades quantitatives.

I finalment hem après a explotar el nostre corpus amb el programa AntConc, fent cerques KWIC i KWOC, i extraient resultats qualitatius i quantitatius.

## <span id="page-30-0"></span>**Activitats**

#### Sobre l'apartat "Informació i formats"

**1.** Per conèixer una mica més els corpus signats, consulteu els projectes següents:

- Corpus BSL:<http://www.bslcorpusproject.org/>
- Corpus NGT: <http://www.ru.nl/corpusngt/>
- 
- Corpus Auslan: <http://www.auslan.org.au/about/corpus/> [http://www.tcd.ie/slscs/cds/research/](http://www.tcd.ie/slscs/cds/research/featuredresearch_signcorpus.php) [featuredresearch\\_signcorpus.php](http://www.tcd.ie/slscs/cds/research/featuredresearch_signcorpus.php)
- American Sign Language Linguistic Research Project: <http://www.bu.edu/asllrp/>

**2.** I si us interessen els corpus orals, consulteu el corpus RETOC ([http://retoc.iula.upf.edu/](http://retoc.iula.upf.edu/html/) [html/](http://retoc.iula.upf.edu/html/)), desenvolupat per l'Institut Universitari de Lingüística Aplicada.

També us pot interessar l'article [\(http://latel.upf.edu/terminotica/membres/DE\\_YZA/PUBLI/](http://latel.upf.edu/terminotica/membres/DE_YZA/PUBLI/retoc.pdf) [retoc.pdf](http://latel.upf.edu/terminotica/membres/DE_YZA/PUBLI/retoc.pdf)) sobre el corpus: Ll. de Yzaguirre; A. J. Farriols; J. Martí (2004). En aquest article també trobareu detalls interessants sobre l'eina Praat i el procés d'anotació de corpus orals.

#### **Sobrel'apartat"InterfíciedeconsultadeCorpus"**

**3.** Quant a les interfícies de consulta de corpus, n'hem vist algunes. Torneu a les que heu vist en el mòdul 1:

- Busqueu informació sintacticosemàntica sobre el verb *interessar* (corpus AnCora).
- Busqueu exemples del verb *jugar* en les obres de Josep Carner (corpus CTILC).

**4.** En aquest mòdul no hem vist totes les interfícies de corpus en català. Aquí en teniu algunes més per visitar:

- bwanaNet:<http://bwananet.iula.upf.edu/>
- BancTrad: <http://mutis2.upf.es/cgi-bin/bt/search-form.pl>

#### Sobre l'apartat "Exploració d'un Corpus"

**5.** Agafeu deu documents de Word que tingueu a l'ordinador i poseu-los en un directori. Obriu aquest directori amb l'AntConc i intenteu esbrinar:

- Quina és la freqüència absoluta de la paraula *la*? I la relativa?
- Quin és el trigrama més freqüent del corpus?
- Quin arxiu o arxius contenen més aparicions de *la*?

**6.** Segons els vostres propis interessos lingüístics, en què creieu que us podria ajudar tenir un corpus. Quins tipus de cerques hauríeu de fer per poder-ne obtenir resultats interessants?

<span id="page-31-0"></span>**col·locació** *f* Relació lèxica entre dos o més mots que apareixen junts amb certa freqüència.

*key word in context m* Cerca d'una seqüència de paraules que apareixen en un context determinat. sigla **KWIC**

*key word out of context m* Cerca en un corpus sense tenir en compte el context. sigla **KWOC**

**KWIC** *m* Vegeu *key word in context*.

**KWOC** *m* Vegeu *key word out of context*.

**lema** *m* Representació formal del conjunt de formes flexionades d'un mot (per exemple, el lema de la forma *cantava* és *cantar*).

**ocurrència**  $f$  Nombre de vegades que apareix un element en un text.

**n**-grama *m* Qualsevol seqüència de mots que apareix en un corpus. Si la seqüència és formada per un mot s'anomena *unigrama;* si és formada per dos mots, *bigrama;* si és formada per tres mots, *trigrama.*

type m Unitat abstracta que recull totes les aparicions d'una paraula en un text.

**token** *m* Aparició concreta d'una paraula en un text.

## <span id="page-32-0"></span>**Bibliografia**

En aquesta bibliografia, trobareu una introducció breu a la lingüística de corpus en els articles de Rojo (2002) i Saurí (2004). Les altres referències són una ampliació dels coneixements sobre els corpus existents en català que hem vist en el mòdul. Si necessiteu més bibliografia sobre lingüística de corpus, consulteu la proposada per J. Rafel i J. Soler en el mòdul "El processament de corpus I: la lingüística empírica".

**Badia, T.; Boleda, G.** (2008). *[CUCWEB: un corpus de la llengua catalana construït a partir de](http://publicacions.iec.cat/repository/pdf/00000048%5C00000086.pdf) [la web](http://publicacions.iec.cat/repository/pdf/00000048%5C00000086.pdf)* (vol. 30) [en línia]. Editorial IEC.

**Garmendia, M.; Badia, A.; Colominas, C.; Brumme, J.; Boleda, G.; Quixal, M.** (2002). "[Banc Trad: un banco de corpus anotados con interfaz web](http://www.sepln.org/revistaSEPLN/revista/29/29-Pag293.pdf)". *Procesamiento del lenguaje natural* (núm. 29, pàg. 293-294) [en línia].

**Martí, M. A.; Taulé, M.; Márquez, Ll.; Bertran, M.** (2007). "[Ancora: A Multilingual and](http://clic.ub.edu/ancora/ancora-corpus.pdf) [Multilevel Annotated Corpus](http://clic.ub.edu/ancora/ancora-corpus.pdf)" [en línia].

**Rojo, G.** (2002, octubre). "[Sobre la lingüística basada en el análisis de corpus](http://www.uzei.com/modulos/usuariosFtp/conexion/Archi63A.pdf)". A: *Jornadas sobre corpus lingüísticos* [en línia]. Ponència plenària. Sant Sebastià: Uzei.

**Saurí Colomer, R.** (2004). ["Un corpus para el asturiano: Las tecnologías lingüísticas en](http://www.cs.brandeis.edu/~roser/pubs/rfa_corpus_sp.pdf) [la consolidación de las lenguas minorizadas"](http://www.cs.brandeis.edu/~roser/pubs/rfa_corpus_sp.pdf). *Revista de Filoloxía Asturiana* (vol. 3/4, anys 2003/2004, pàg. 135-174) [en línia].

**Soler, J.** (2002). ["El Corpus Textual Informatitzat de la Llengua Catalana](http://www.uzei.com/Modulos/UsuariosFtp/Conexion/archivos57A.pdf)" [en línia]. Hizkuntza-corpusak. Oraina eta geroa (2002-10-24/25).

**Yzaguirre, Ll. de; Farriols, A. J; Martí, J.** (2004). ["El corpus RETOC: Un corpus oral per](http://latel.upf.edu/terminotica/membres/DE_YZA/PUBLI/retoc.pdf) [a la recerca i la docència](http://latel.upf.edu/terminotica/membres/DE_YZA/PUBLI/retoc.pdf)". A: S. Martí; M. Cabré; F. Feliu; N. Iglesias; D. Prats (eds.). *Actes del 13è Col·loqui de l'AILLC* (Girona 2003) [en línia]. PAM.